# **RBI Assistant Mains Practice Marathon Computer Set-03**

## **S1. Ans.(c)**

**Sol.** You can move a letter, word or paragraph by first selecting it, cutting it and then pasting it to the intended location.

## **S2. Ans.(c)**

**Sol.** In MS Word, a document is saved with the .doc extension by default.

#### **S3. Ans.(c)**

**Sol.** Multi-programming started in third generation.

#### **S4. Ans.(a)**

**Sol.** Multimedia is content that uses a combination of different content forms such as text, audio, images, animation, video and interactive content.

#### **S5. Ans.(c)**

**Sol.** An assembly (or assembler) language, is a low-level programming language for a computer, or other programmable device

#### **S6. Ans.(a)**

#### **S7. Ans.(c)**

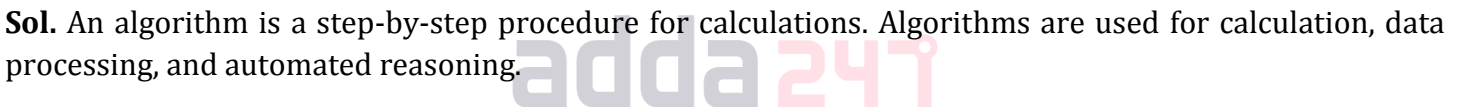

#### **S8. Ans.(b)**

**Sol.** Digital video consists of a series of image frames that are synchronized with an audio track.

#### **S9. Ans.(d)**

**Sol.** Excel is having formula auto complete feature and generally any excel formula starts with '=' equal to symbol.

#### **S10. Ans.(d)**

**Sol.** Spreadsheets play an integral role in the day-to-day business operations of both large and smaller, private companies. The needs for using spreadsheet, and the content you'll include on them, vary by industry and function of work transactions. But on a broad level, spreadsheets come in handy when you need to store, manipulate or edit, and present one or more sets of data relevant to your work. These can also facilitate a wide range of common tasks, including performance measurement and business planning.

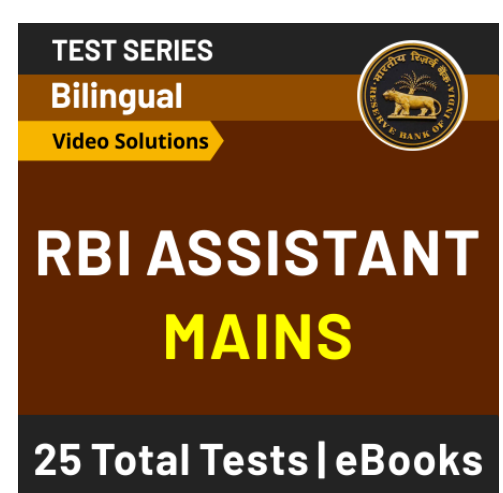

# **S11. Ans.(c)**

**Sol.** Earlier File Management Systems were used, before the usage of DBMS.

# **S12. Ans.(c)**

**Sol.** OSI Model stands for Open System Interconnection and it has seven layers: Application Layer, Presentation Layer, Session Layer, Transport Layer, Network Layer, Data link Layer, Physical Layer.

#### S13. **Ans.(c)**

**Sol.** Super key is a set of one or more attributes taken collectively to uniquely identify a record

# **S14. Ans.(e)**

**Sol.** TCP/IP, which stands for Transmission Control Protocol/Internet Protocol, is an industry-standard protocol suite for WANs. On the other hand, HTML, COBOL, JAVA and C++ are computer programming languages.

# **S15. Ans.(a)**

**Sol.** Query allows us to access certain records in database.

## **S16. Ans.(d)**

**Sol.** The transport layer is a conceptual division of methods in the layered architecture of protocols in the network stack in the Internet Protocol Suite and the Open Systems Interconnection (OSI). The protocols of the layer provide host-to-host communication services for applications

#### **S17. Ans.(d)**

**Sol.** SMTP, FTP and DNS are protocols of the Application layer. SMTP-Simple Mail Transfer Protocol, DNS-Domain Name System, FTP-File Transfer Protocol.

# **S18. Ans.(c)**

**Sol.** The ER diagram is a graphical representation of the logical structure of a database. In this diagram, different components are represented with different symbols. Common symbols include rectangles, ellipses, diamonds and lines, where a rectangle represents an entity, an ellipse represents an attribute, a

diamond represents a relationship and a line represents a linking between the entity and attribute.

#### **S19. Ans.(c)**

**Sol.** Range of class C Address is 192.0.0.0 to 223.255.255.255

#### **S20. Ans.(d)**

**Sol.** Multiplexing (or muxing) is a way of sending multiple signals or streams of information over a communications link at the same time in the form of a single, complex signal; the receiver recovers the separate signals, a process called demultiplexing (or demuxing).

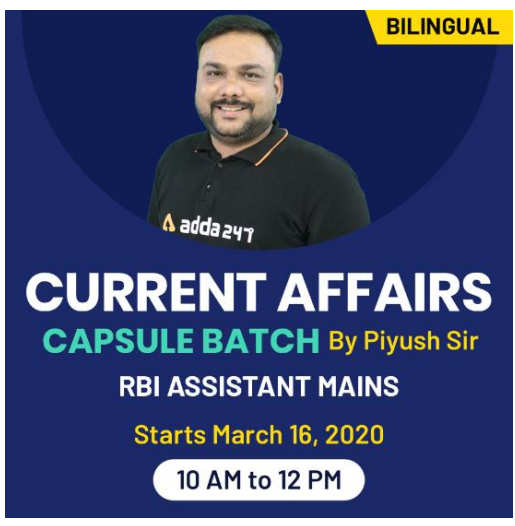

#### **S21. Ans.(b)**

#### **S22. Ans.(a)**

**Sol.** Analog computers store data in a continuous form of physical quantities and perform calculations with the help of measures.

#### **S23. Ans.(d)**

**Sol.** A stylus is an instrument for writing and, in computers, an input device used to write text or draw lines on a surface as input to a computer.

**S24. Ans.(c)**

#### **S25. Ans.(b)**

**Sol.** A backbone is the part of the computer network infrastructure that interconnects different networks and provides a path for exchange of data between these different networks. A backbone may interconnect different local area networks in offices, campuses or buildings.

#### **S26. Ans.(c)**

**Sol.** you can organize your bookmark into folders by topic or task etc.

**S27. Ans.(c)**

**S28. Ans.(c) Sol.** Computer uses binary number system.

#### **S29. Ans.(c)**

#### **S30. Ans.(a)**

**Sol.** Resolution is the number of pixels (individual points of color) contained on a display monitor, expressed in terms of the number of pixels on the horizontal axis and the number on the vertical axis. The sharpness of the image on a display depends on the resolution and the size of the monitor.

#### **S31. Ans.(b)**

**Sol.** A data bus connects internal components to the motherboard and acts as a carrier for the data.

#### **S32. Ans.(b)**

**Sol.** DOS stands for Disk Operating System. It is the first operating system developed by Microsoft.

#### **S33. Ans.(b)**

**Sol.** F5 is the shortcut key for slideshow.

# **General Awareness**

**Based on GA POWER CAPSULE** 

# **RBI ASSISTANT MAINS**

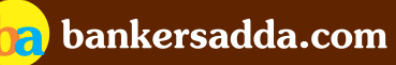

2500 + Ouestions **Current Affairs | Banking | Static** 

**3 Adda247** | No. 1 APP for Banking & SSC Preparation **Website:** bankersadda.com | sscadda.com | store.adda247.com | **Email:** contact@bankersadda.com

#### **S34. Ans.(d)**

**Sol.** Super computers are designed for special purposes with specific inputs. For example, Super Computers are used for scientific, defence, or architectural purposes with specific instructions or input.

**S35. Ans.(c) Sol.** Browser is used to view websites.

**S36. Ans.(a)**

**S37. Ans.(a) Sol.** Each box in a spreadsheet is called a cell.

**S38. Ans.(b) Sol.** Delete key is used to delete data.

#### **S39. Ans.(e) Sol.** Word processors are used to create text based documents.

#### **S40. Ans.(c)**

**Sol.** Headers and footers are pieces of text, or graphics, that appear at the top and bottom of a page. If a company wants to include its company name and logo at the bottom of every page of a brochure then it will use the Footer.

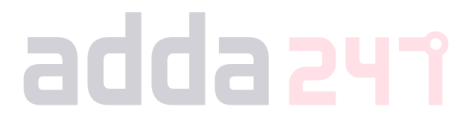

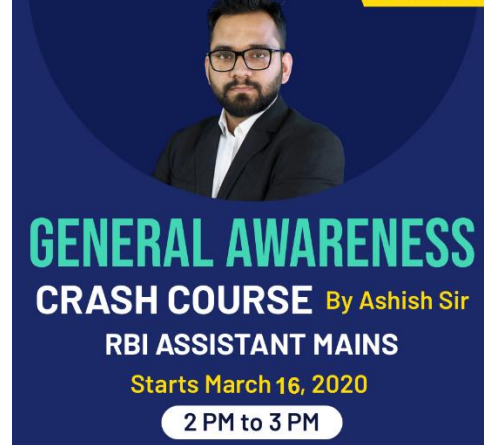

**BILINGUAL** 

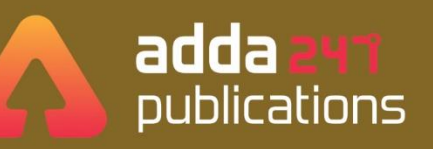

# **BOOKS**

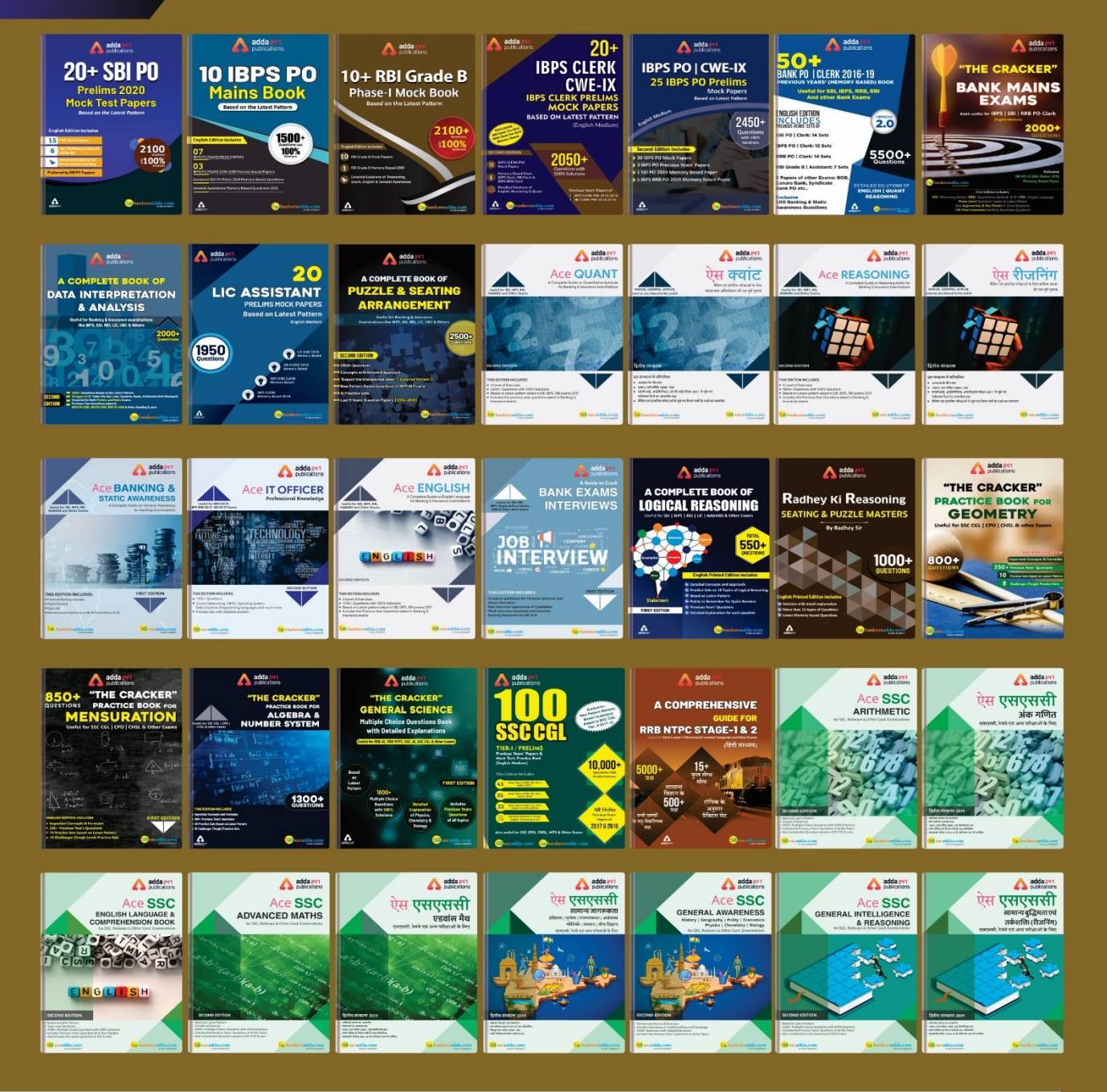

Visit: publications.adda247.com & store.adda247.com For any information, mail us at publications@adda247.com

**5 Adda247** | No. 1 APP for Banking & SSC Preparation **Website:** bankersadda.com | sscadda.com | store.adda247.com | **Email:** contact@bankersadda.com